## <span id="page-0-0"></span>**User**

Dieses Untermodul verwaltet alle Nutzer dieser Software.

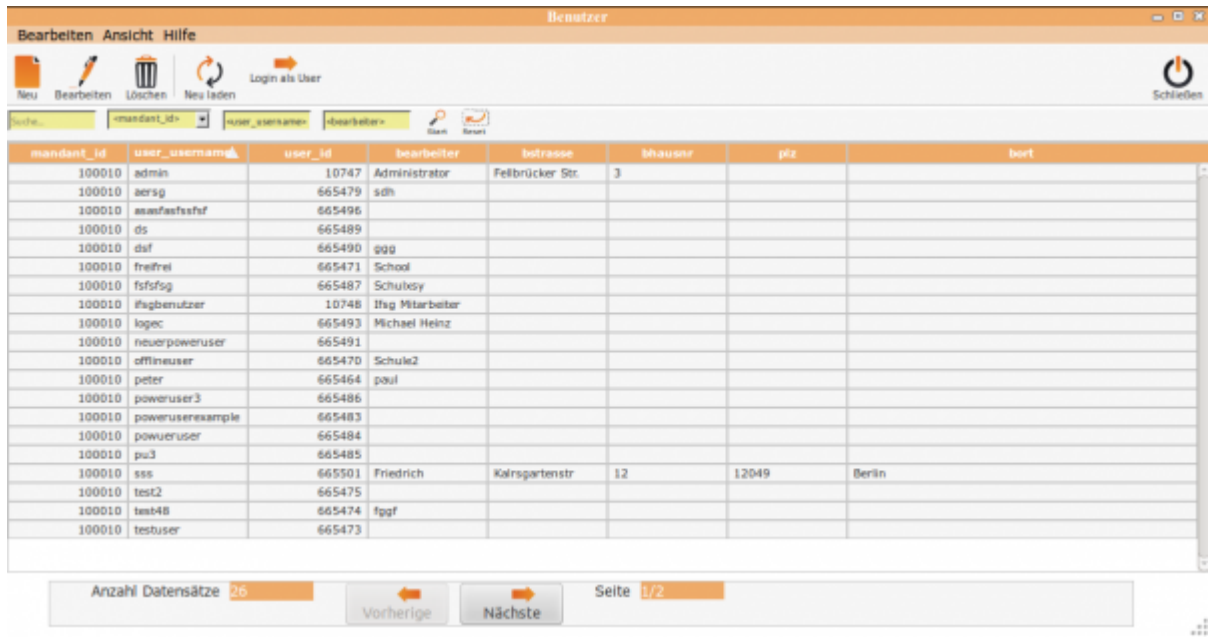

Über den Button **Neu** lässt sich ein neuer Mitarbeiter als Nutzer in die Software einspeisen.

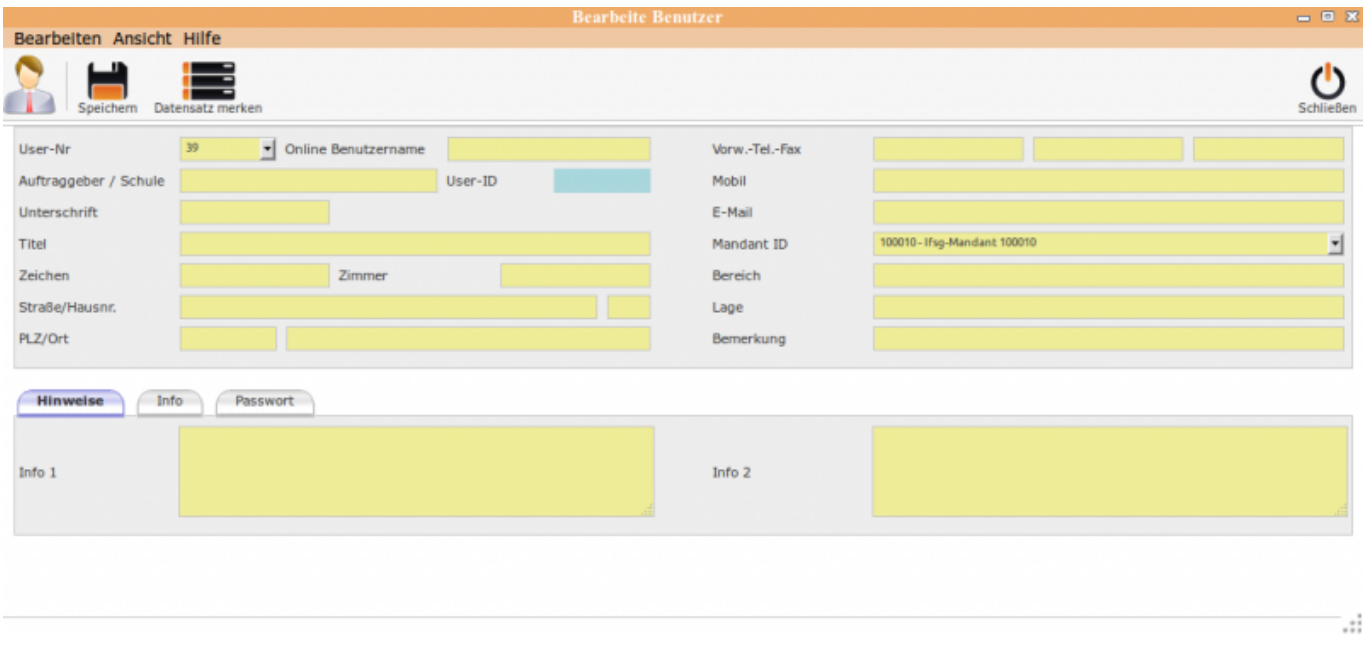

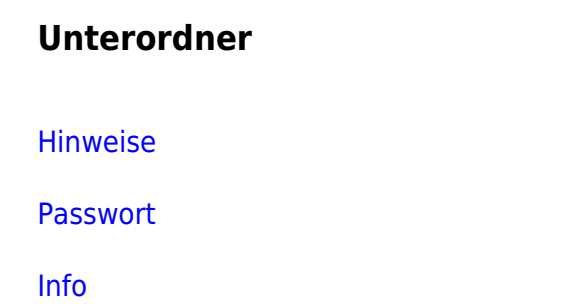

## [Rechtevergabe](http://wiki.girona.de/doku.php?id=ifsg:module:programmdaten:user:bearbeiten:rechtevergabe)

## **Programmdaten**

[System](http://wiki.girona.de/doku.php?id=ifsg:module:programmdaten:system)

[dB Abgleich](http://wiki.girona.de/doku.php?id=ifsg:module:programmdaten:dbabgleich)

**[Systemwerte](http://wiki.girona.de/doku.php?id=ifsg:module:programmdaten:systemwerte)** 

[Mandanten](http://wiki.girona.de/doku.php?id=ifsg:module:programmdaten:mandanten:bearbeiten:kontakte)

[User](#page-0-0)

[Adminrollen](http://wiki.girona.de/doku.php?id=ifsg:module:programmdaten:adminrollen:bearbeiten:rollenrechte)

From: <http://wiki.girona.de/> - **Girona Wiki**

Permanent link: **<http://wiki.girona.de/doku.php?id=ifsg:module:programmdaten:user>**

Last update: **2016/12/20 10:04**

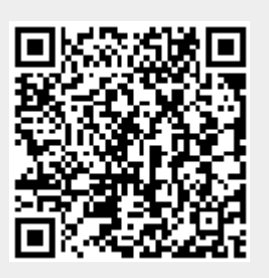